## **Wymagania edukacyjne na poszczególne śródroczne oceny klasyfikacyjne – klasa 5**

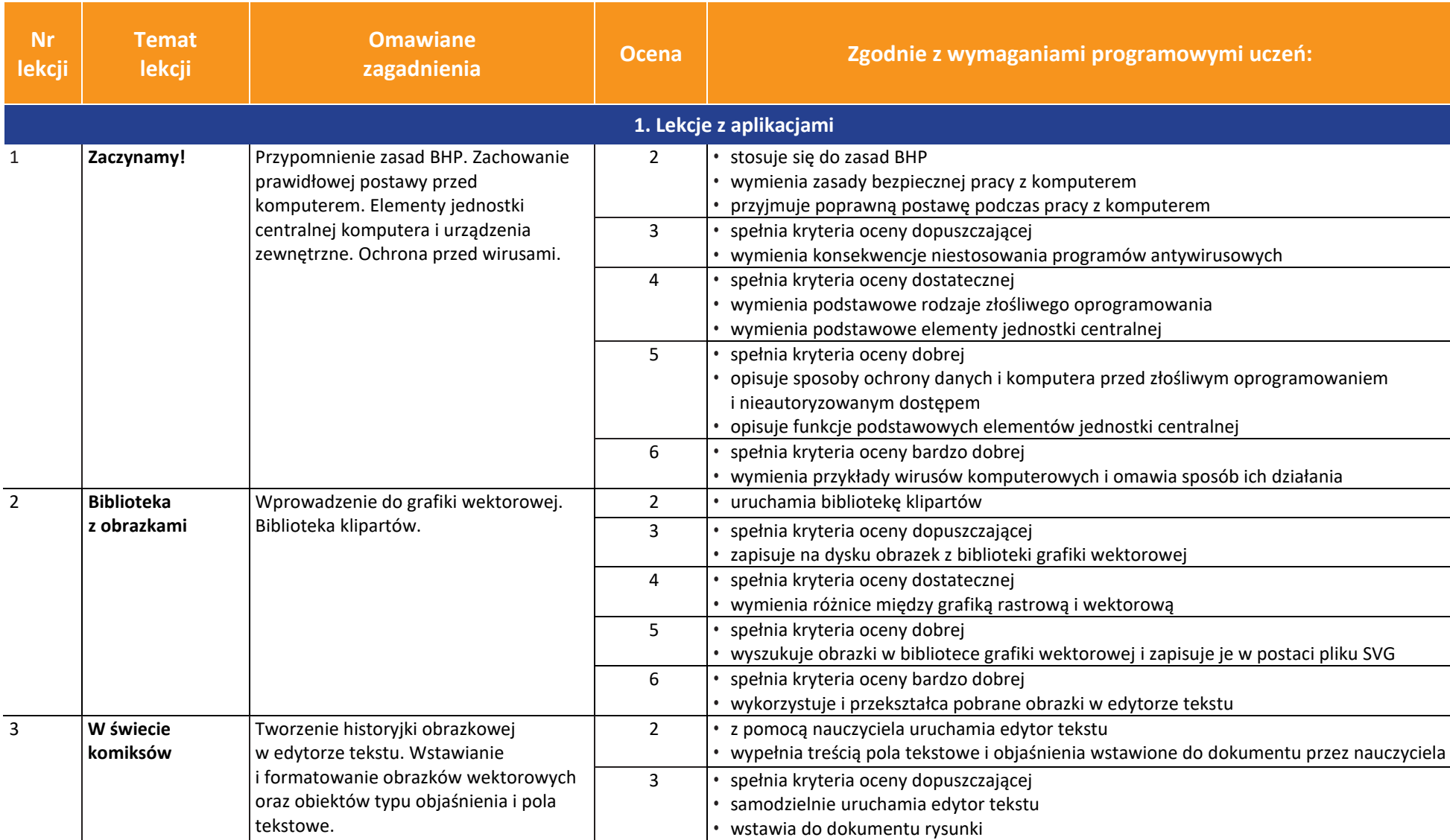

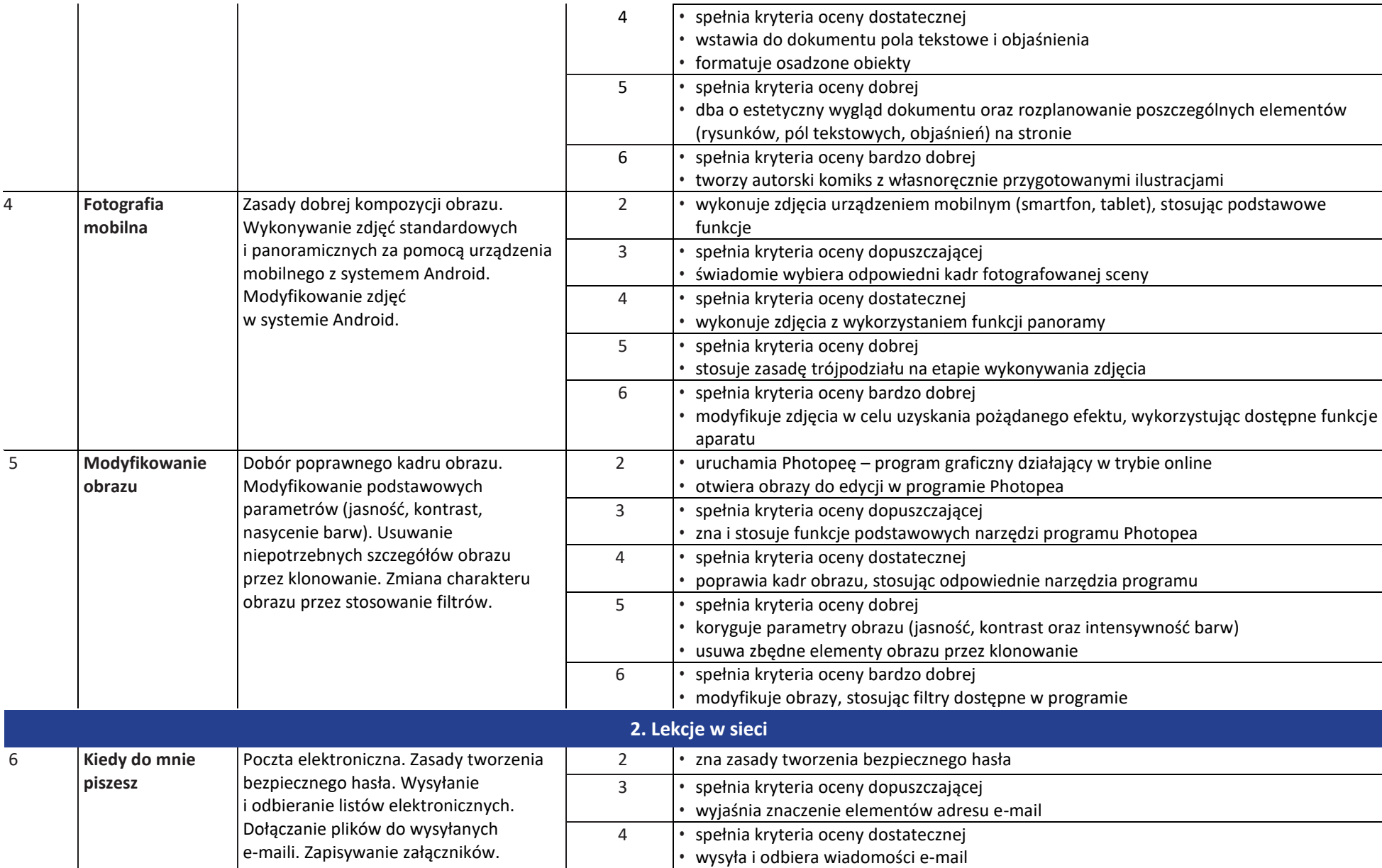

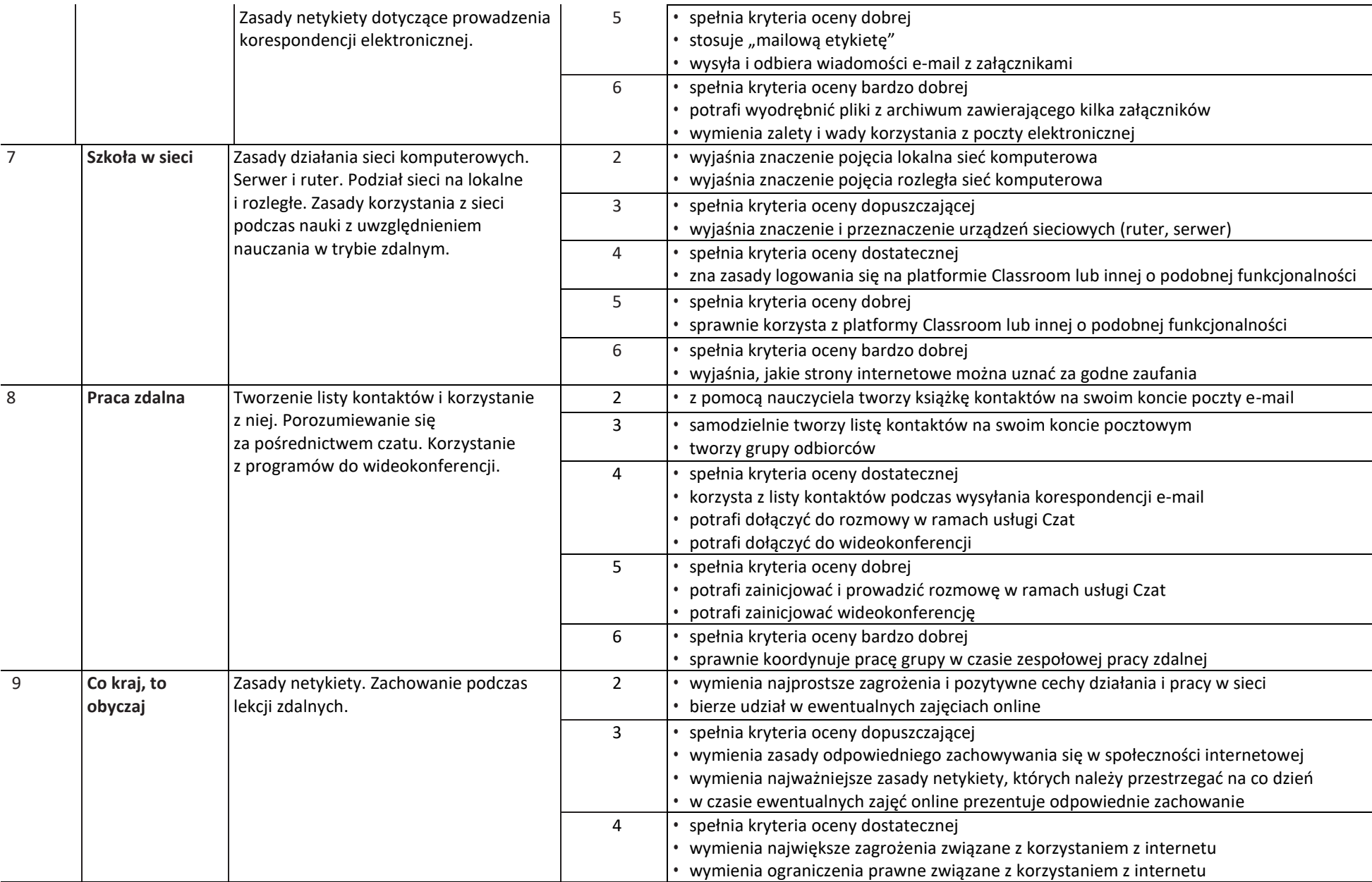

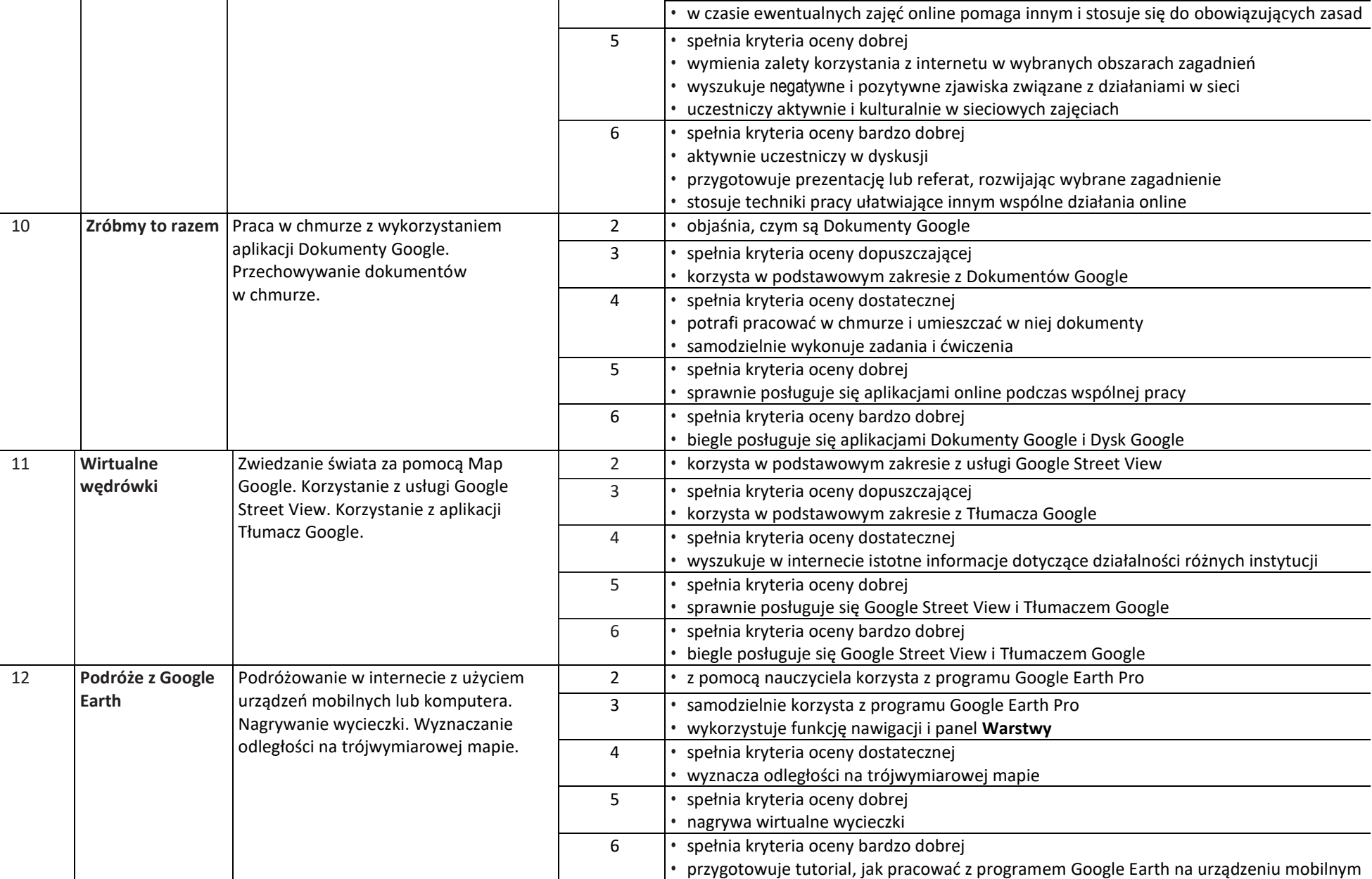

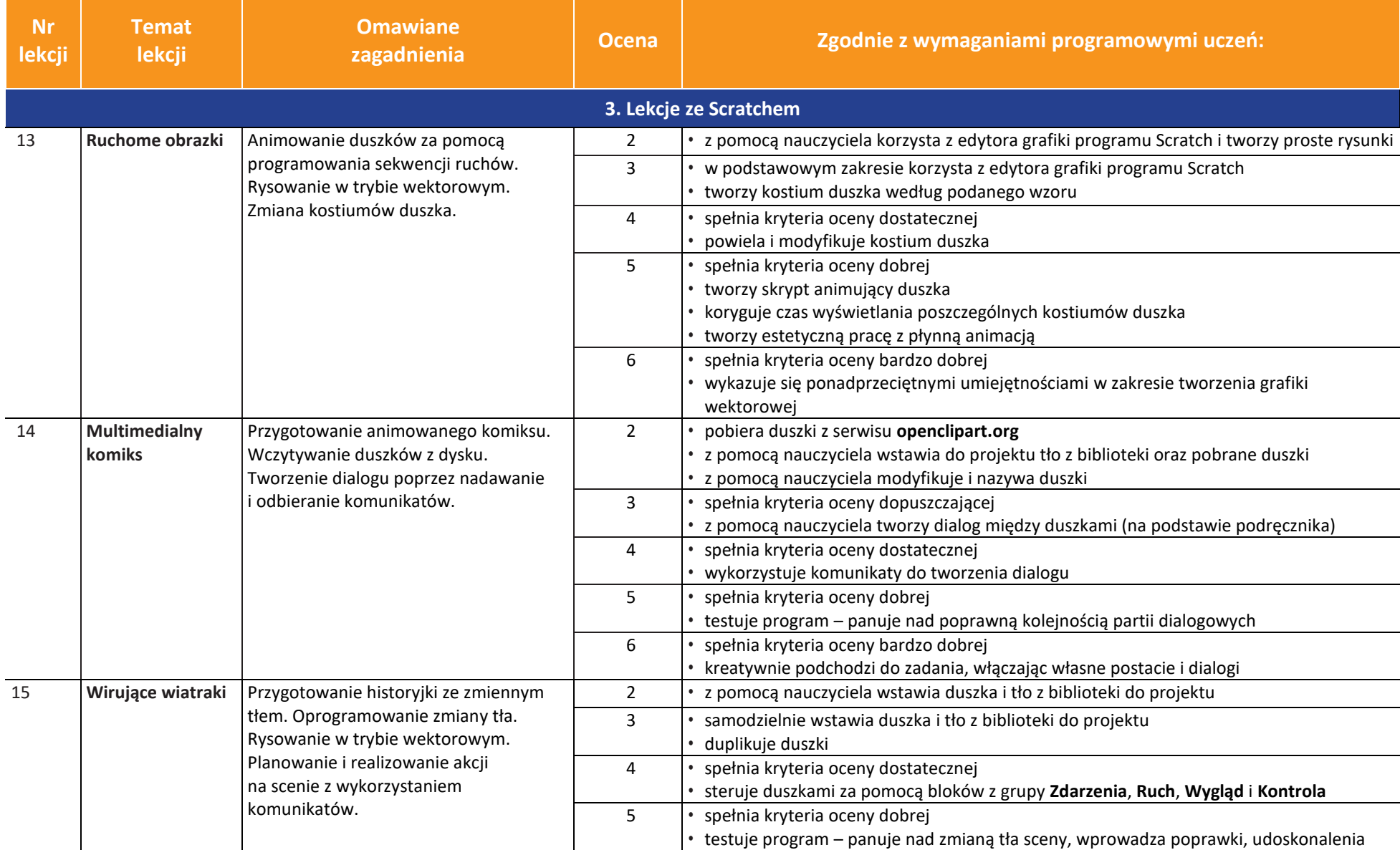

## **Wymagania edukacyjne na poszczególne roczne oceny klasyfikacyjne**

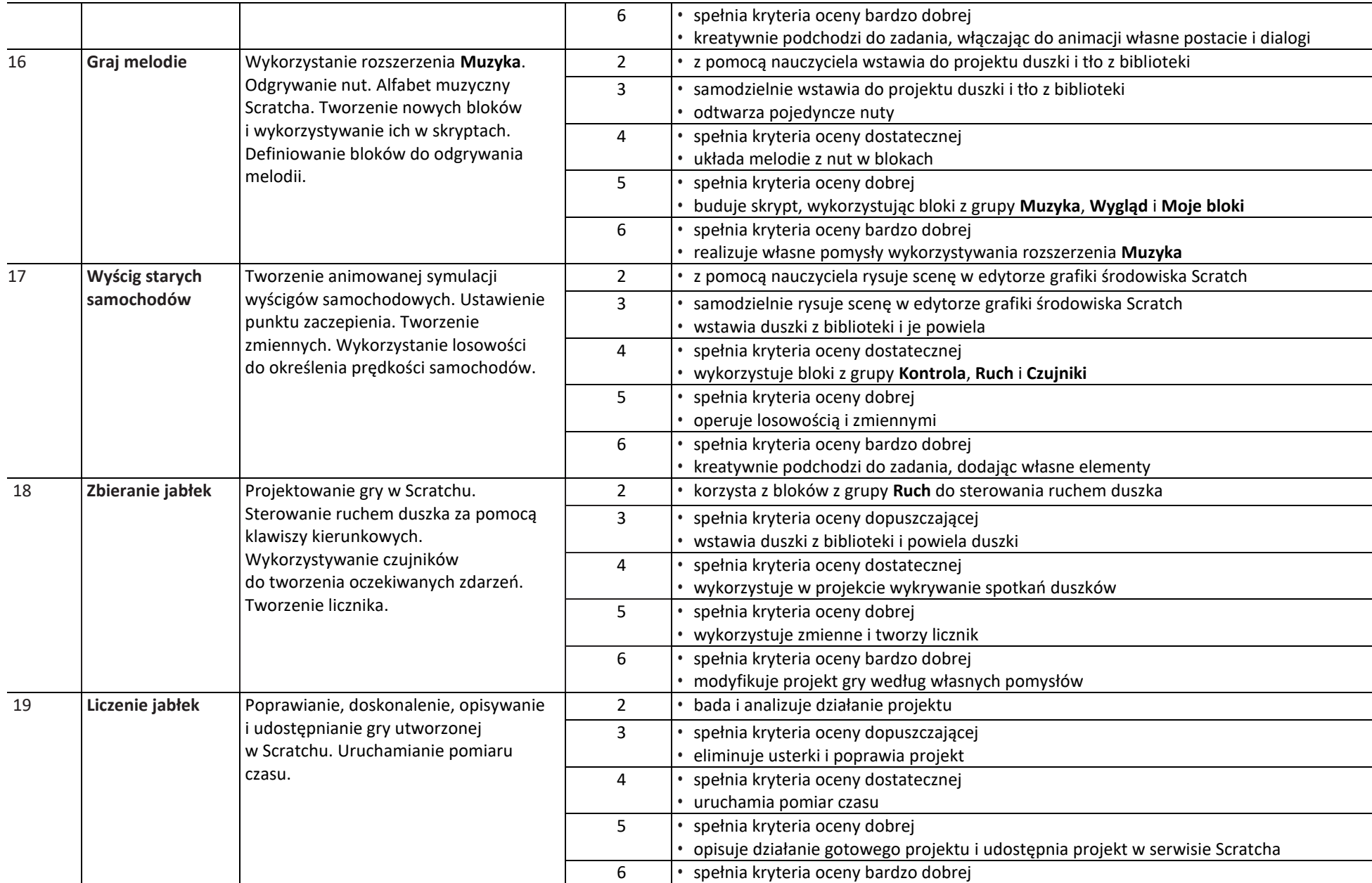

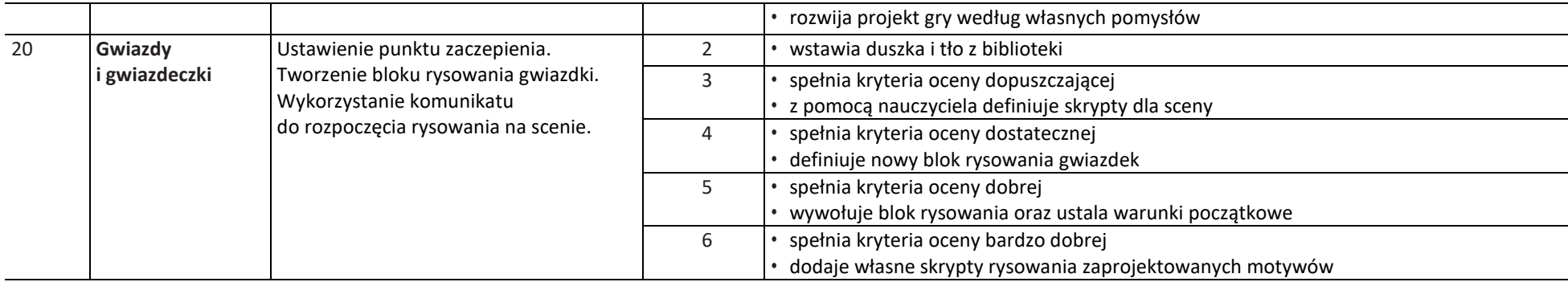

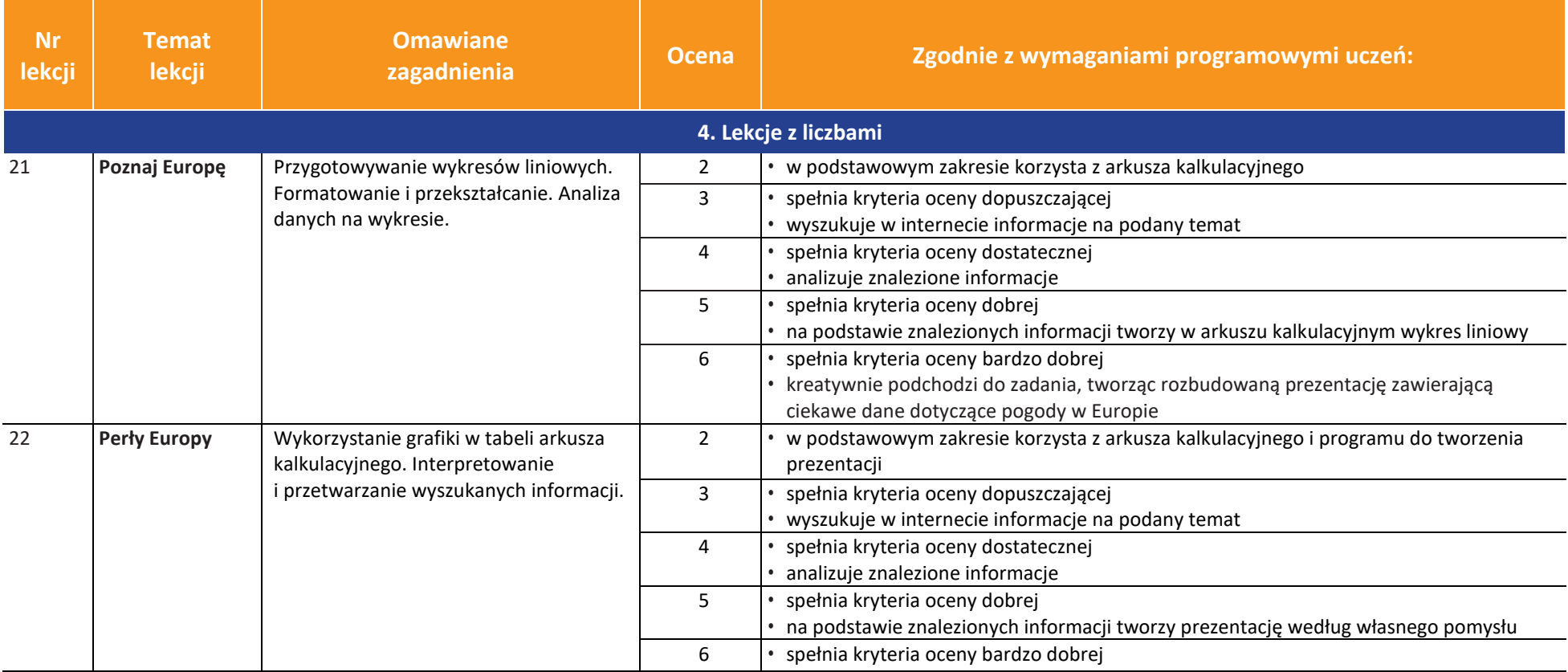

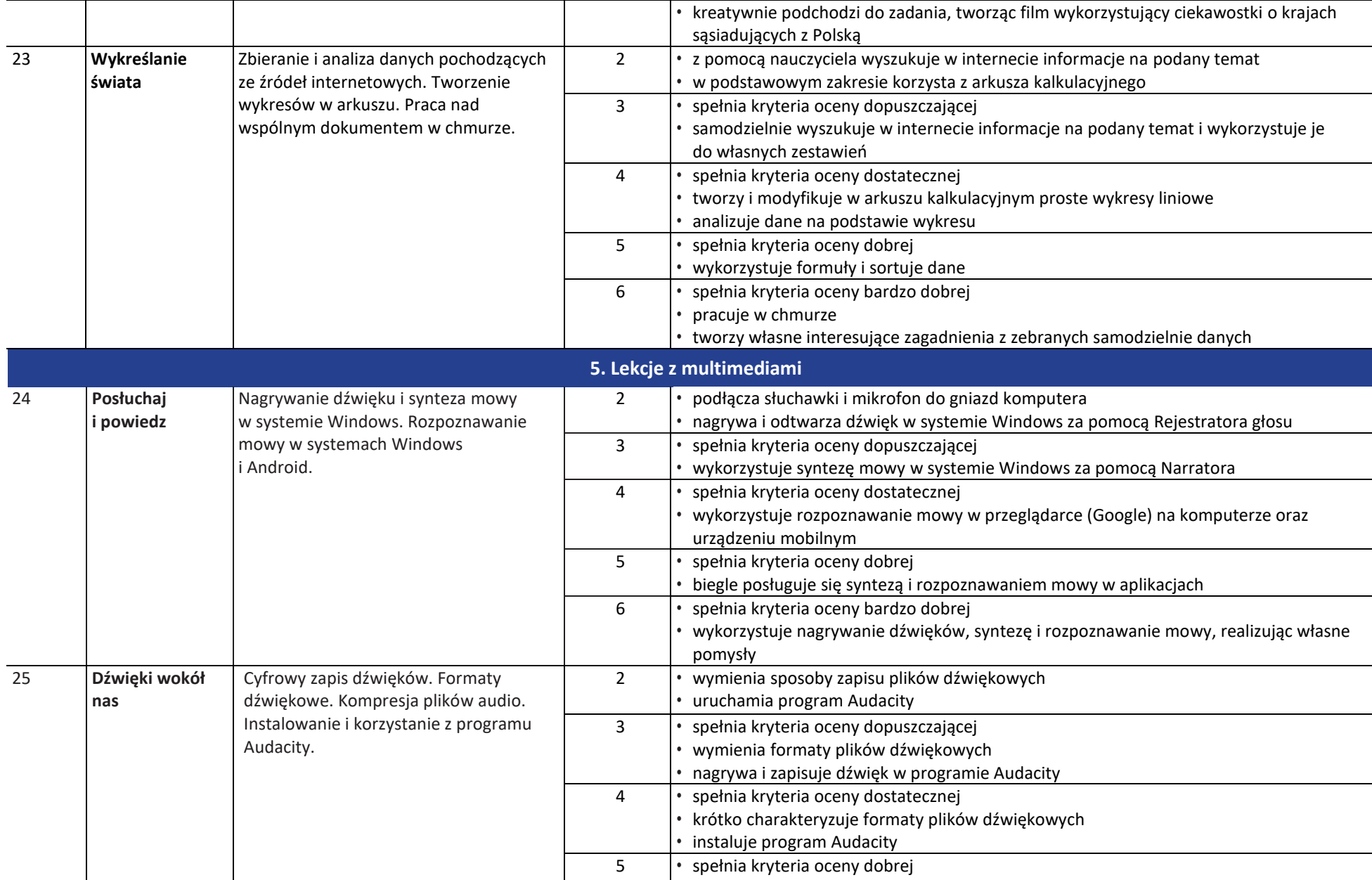

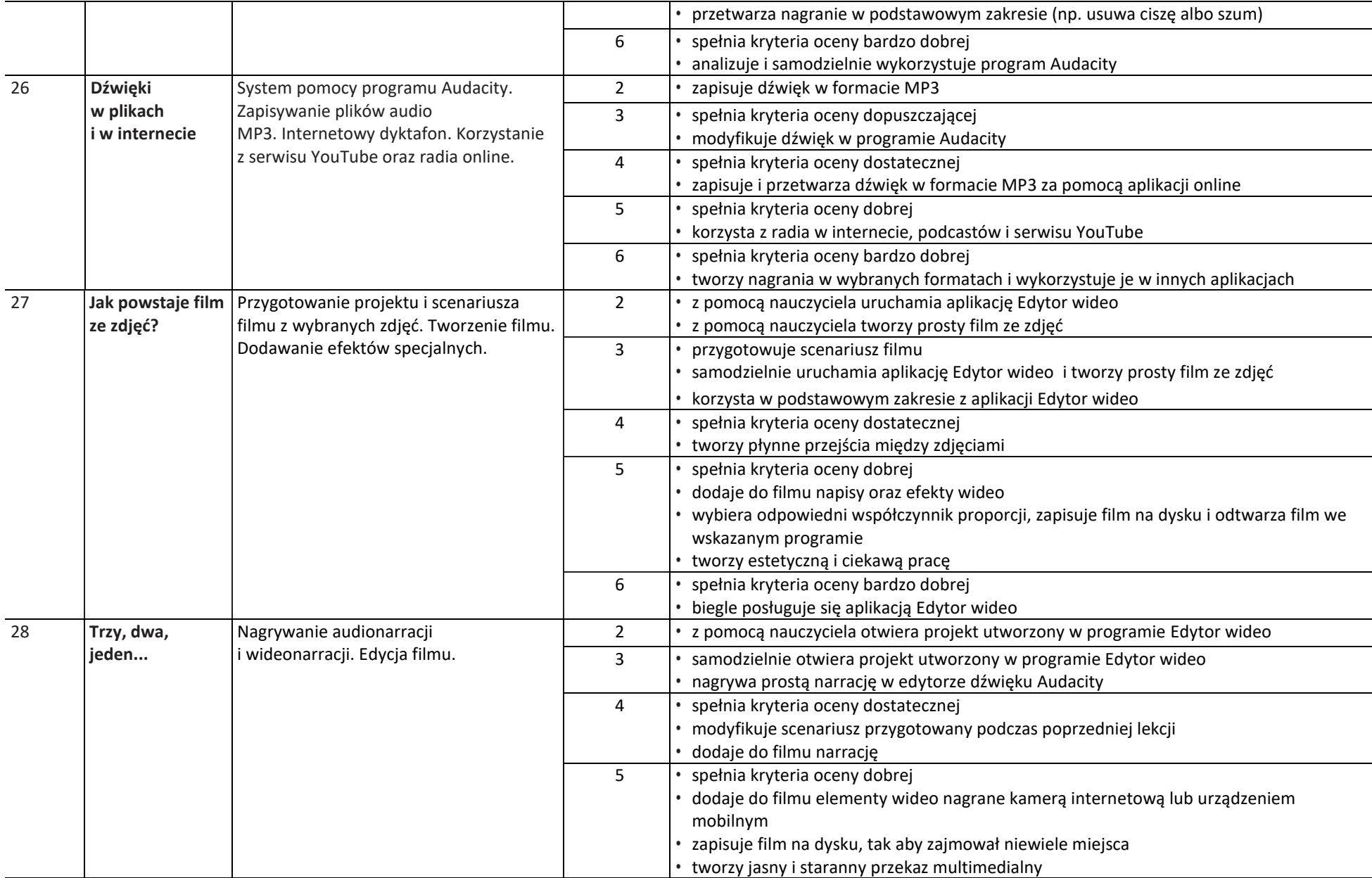

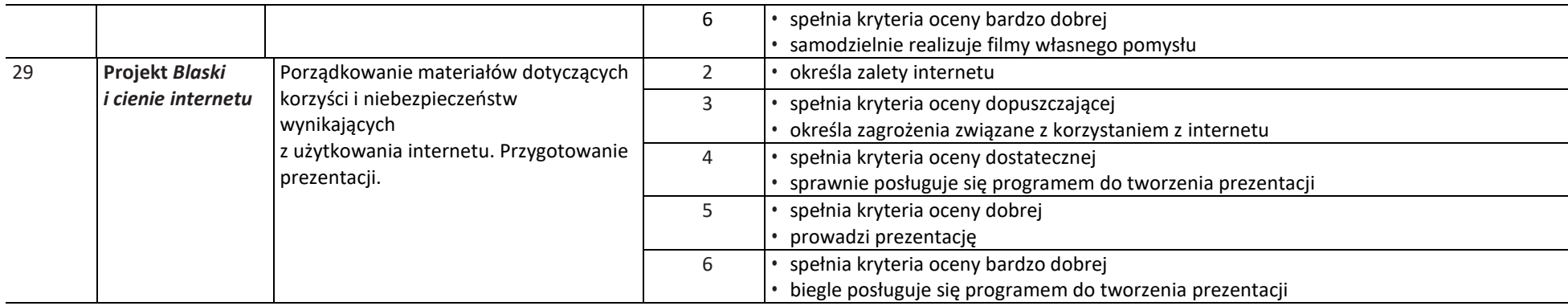

## **NIEDOSTATECZNY**

**Uczeń nie opanował podstawowych wiadomości i umiejętności na ocenę dopuszczającą, ma poważne braki w podstawowych wiadomościach i umiejętnościach, uniemożliwiające mu dalszą naukę przedmiotu. Nie wykazuje zaangażowania, odmawia współpracy z nauczycielem. Nie prowadzi poprawnie zeszytu przedmiotowego i zeszytu ćwiczeń. Nie korzysta z udzielanej pomocy w nauce.**